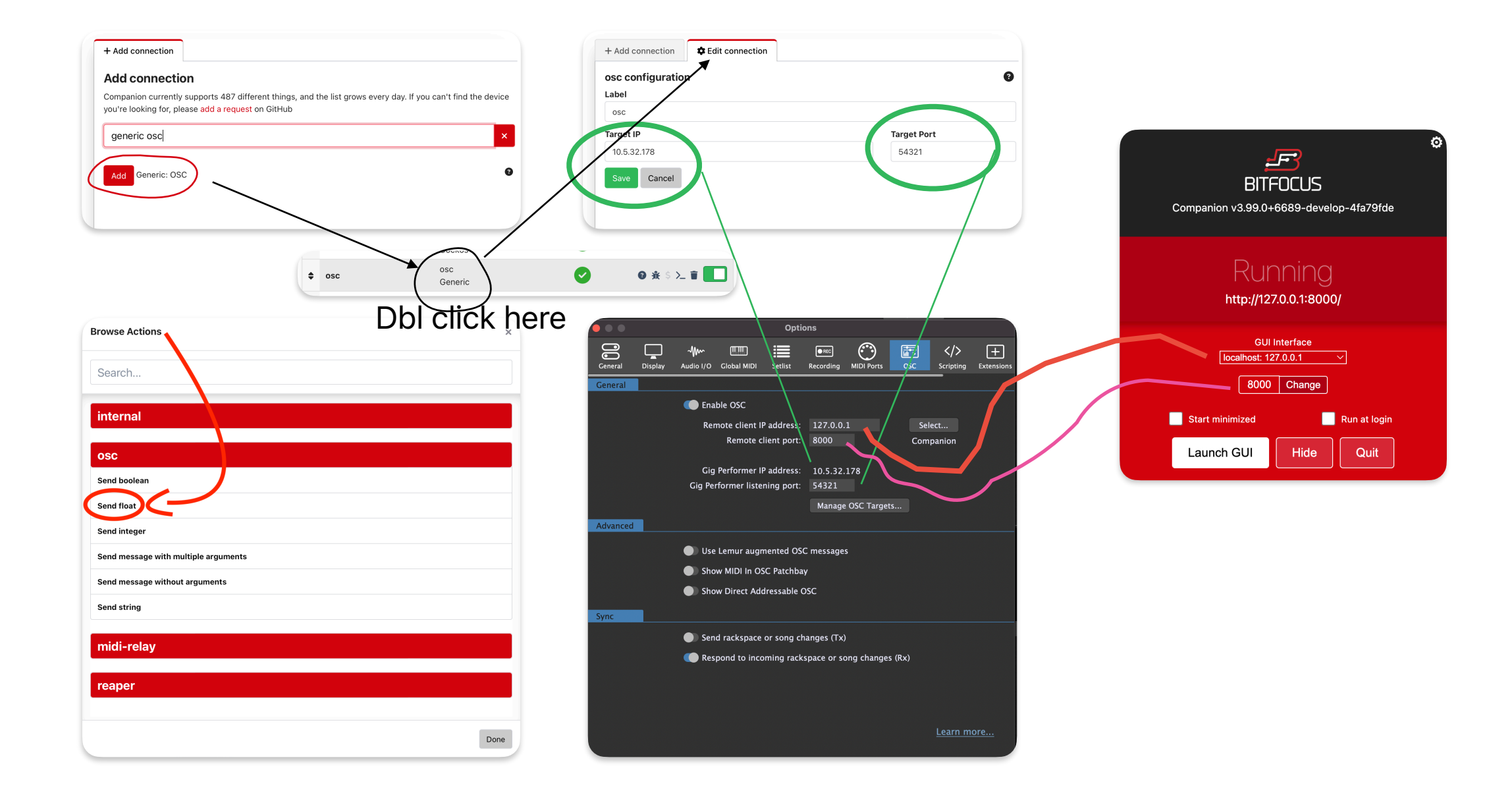

Here is a widget I want to control via osc

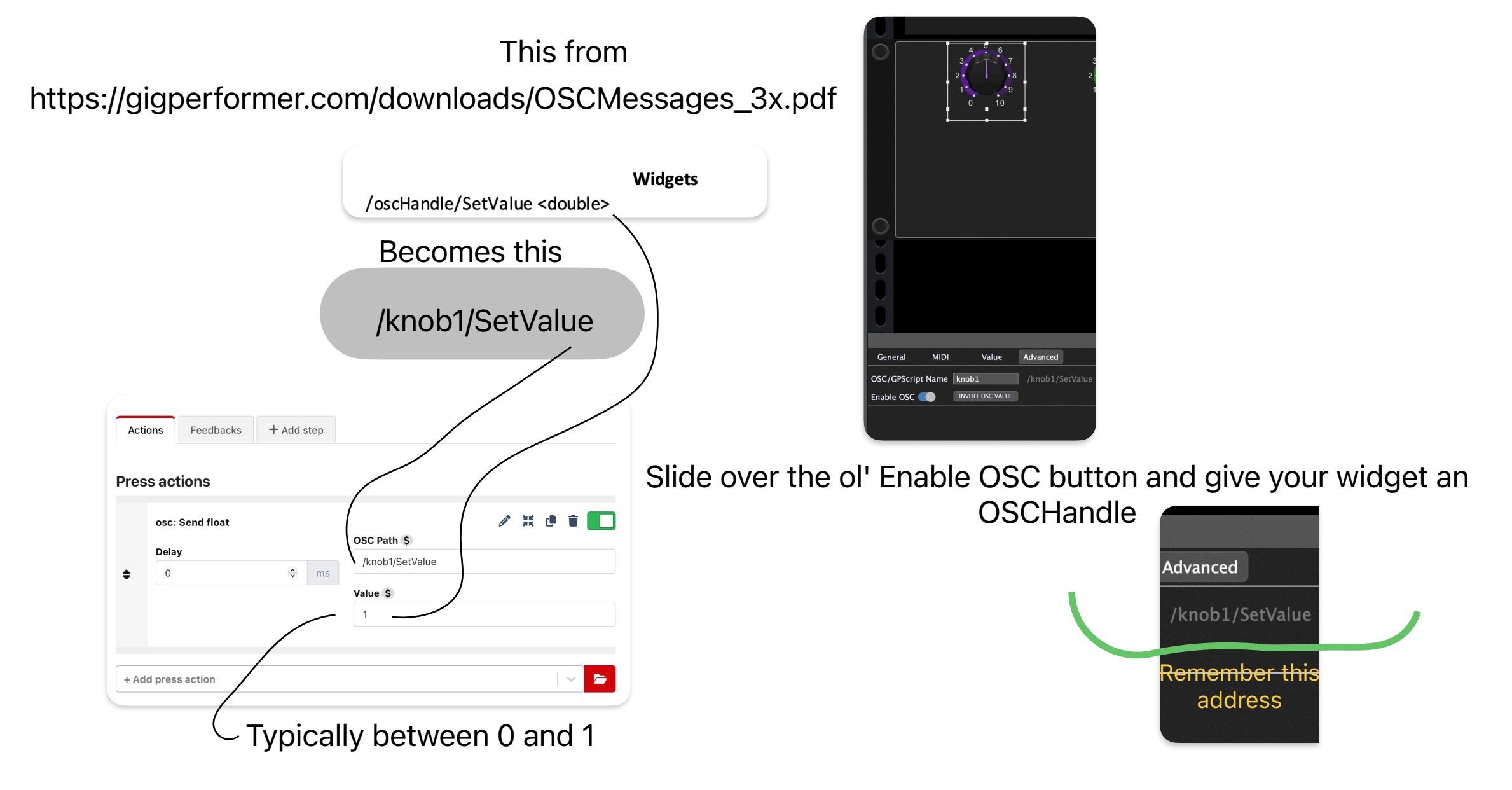